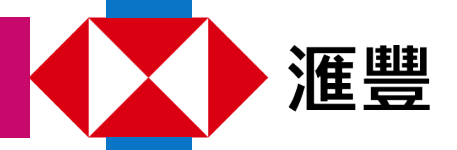

**透过**HSBC Life Benefits+**应用程序,便捷的健康服务就近在咫尺。 简单几步,下载**Benefits+ **应用程式,探索您的健康礼遇。**

您可通过流动装置上的App Store 或Google Play 下载Benefits+ 应用程序。

您亦可透过流动装置上的镜头扫描以下二维码或登入Benefits+ 网页 https://www.benefitsplus.hsbc.com.hk

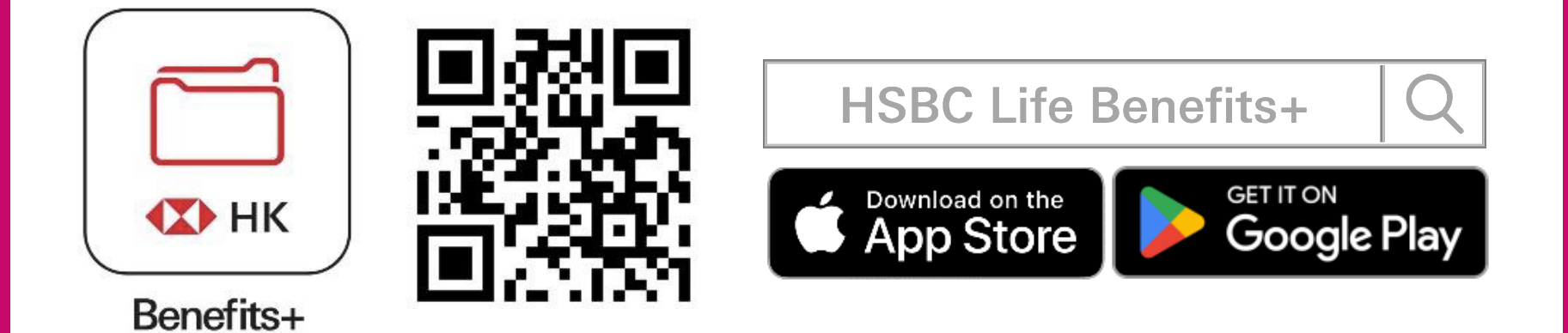

## 下载应用程式

# 简单3步 登记Benefits+

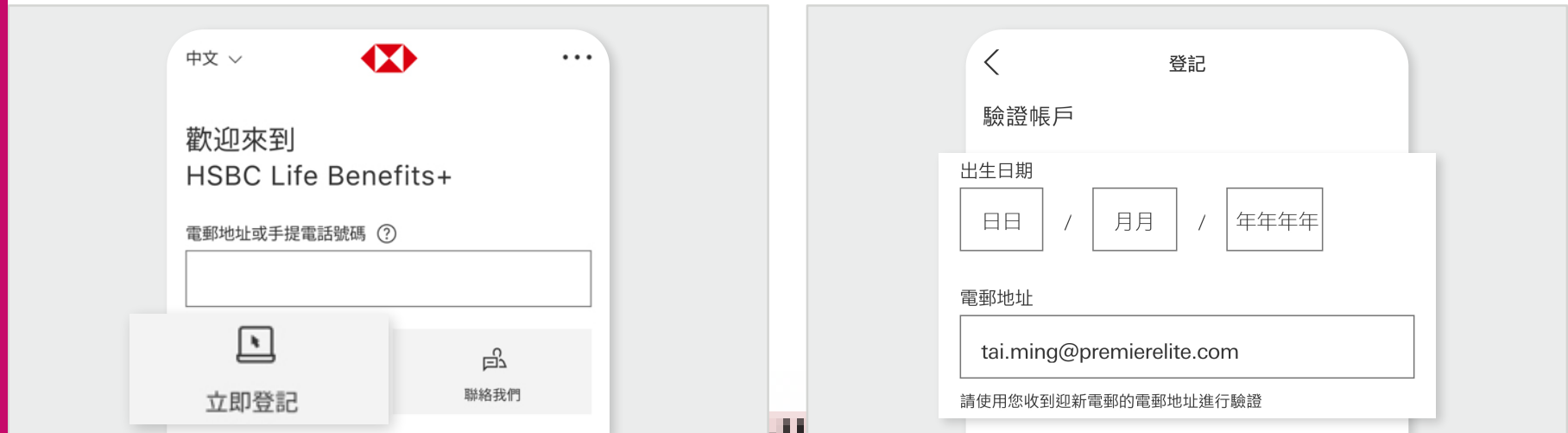

## 预约医生视像诊症服务

## 如何购买视像诊症?

### 如何查看视像诊症次数余额?

#### **注:**

HSBC Life Benefits+ 应用程式(「应用程式」)由汇丰人寿保险(国际)有限司(「汇丰保险」,于百慕达 注册成立的有限公司)提供,并仅供香港特别行政区及澳门特别行政区用户下载及使用。屏幕显示的资讯及 图像仅供参考及说明用途。使用应用程式须受有关条款及细则约束。视像诊症只可于香港使用。客户需承担 视像诊症及处方药物之费用。

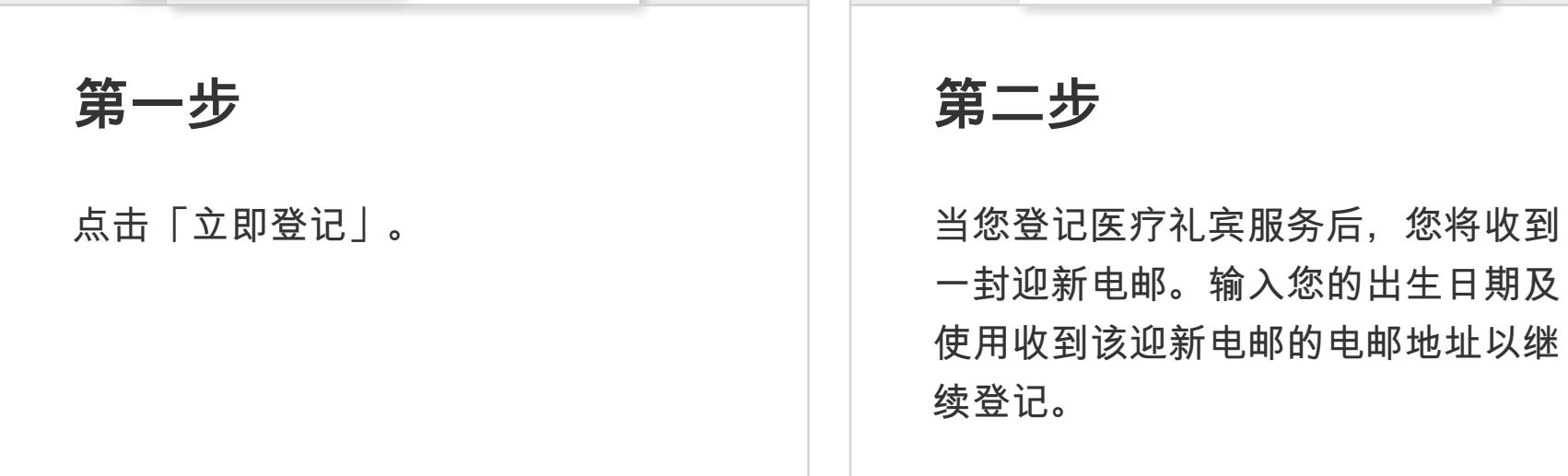

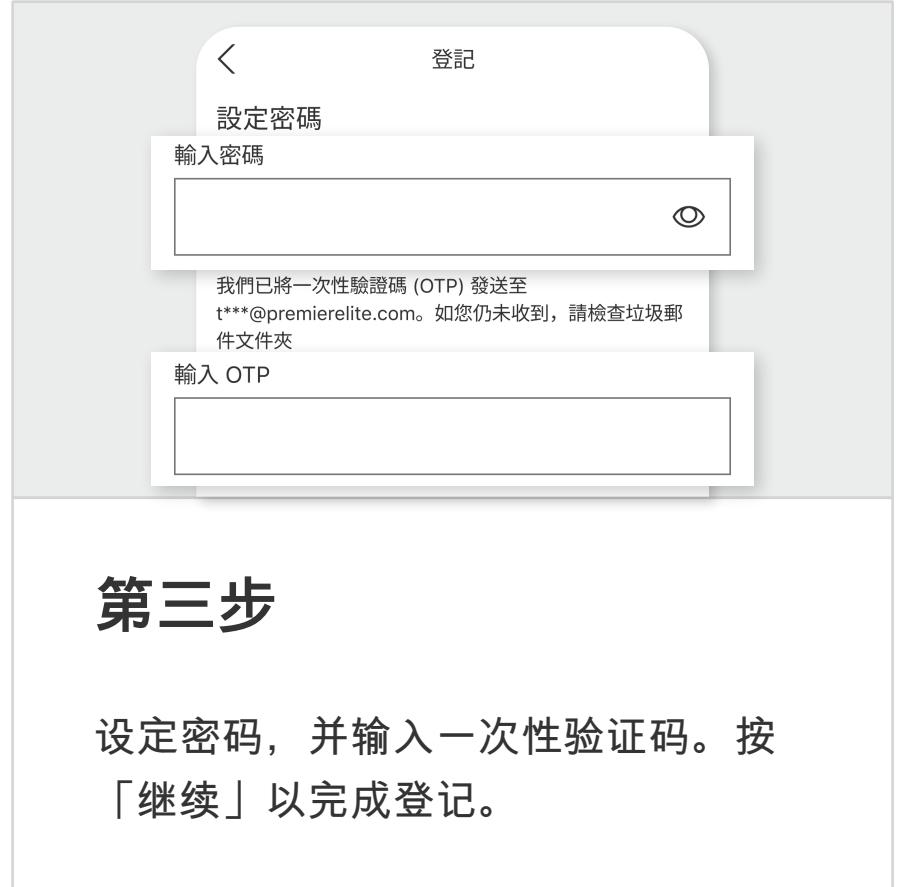

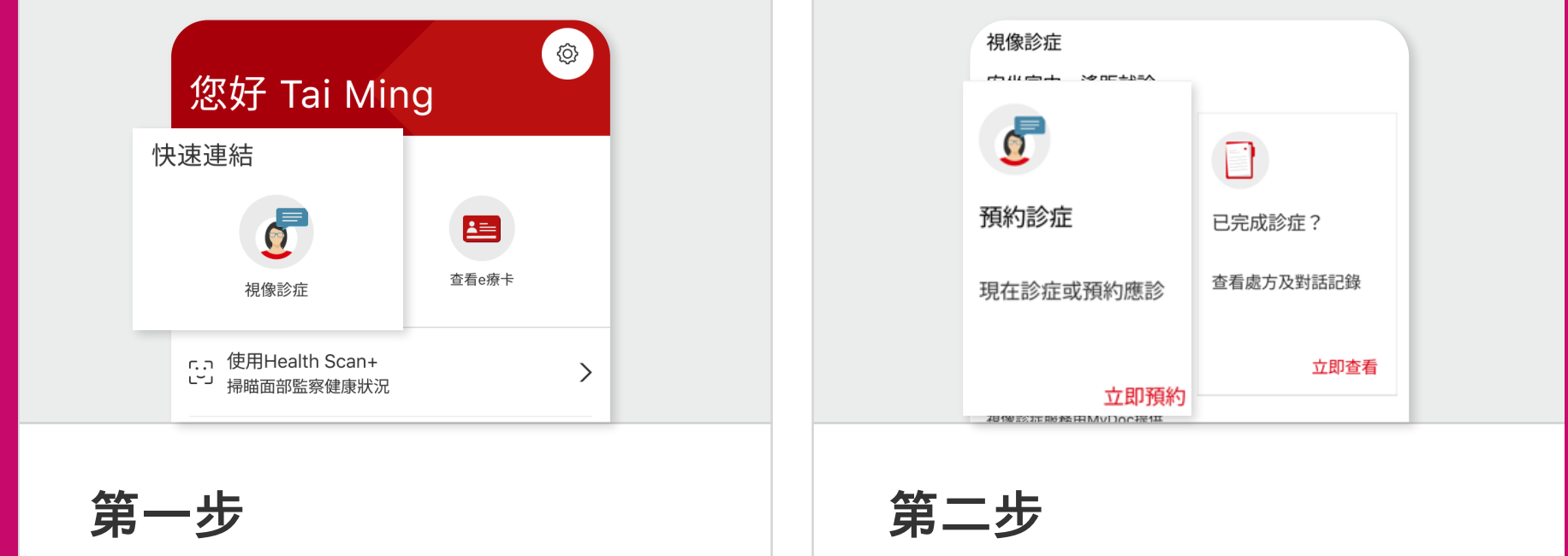

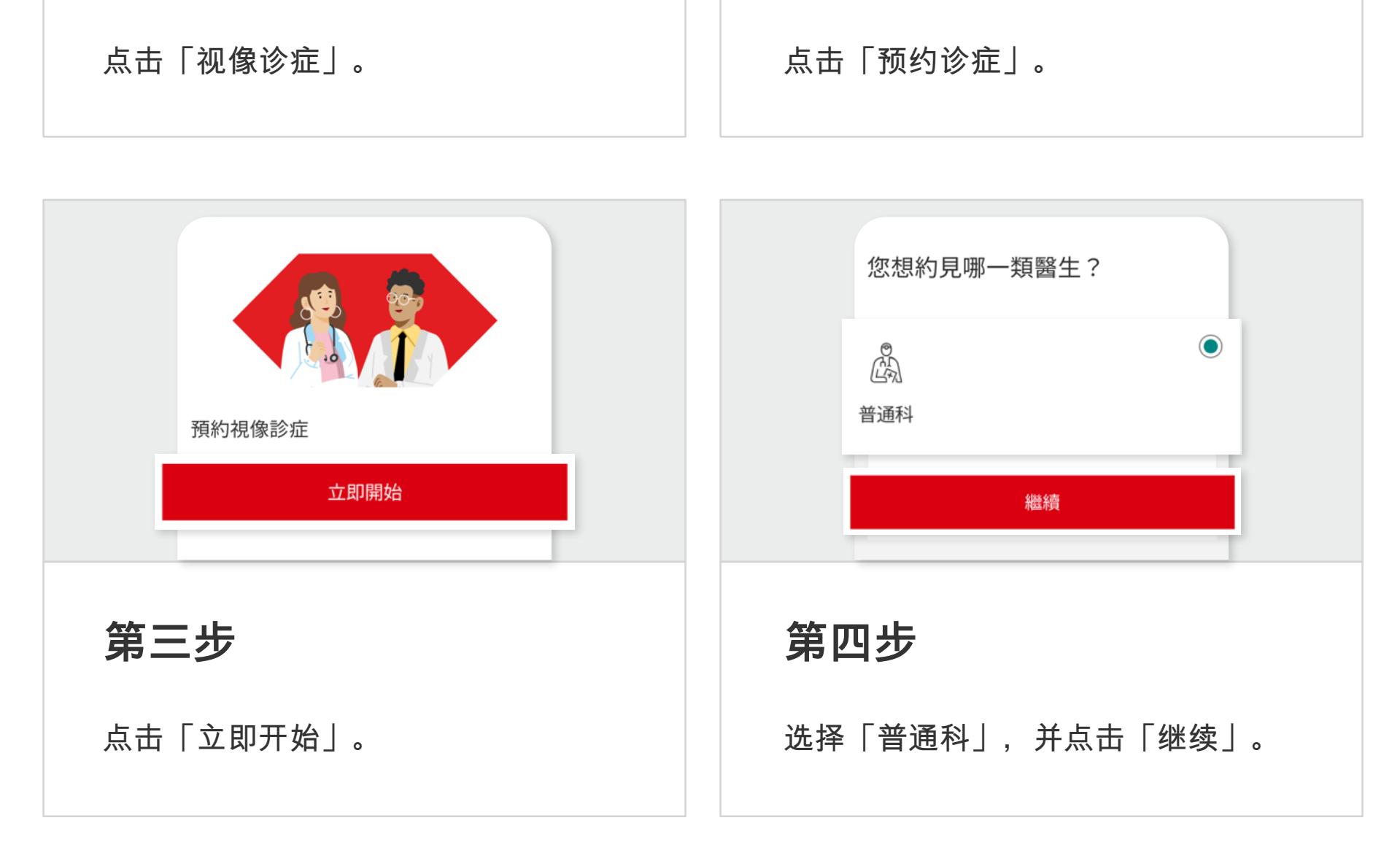

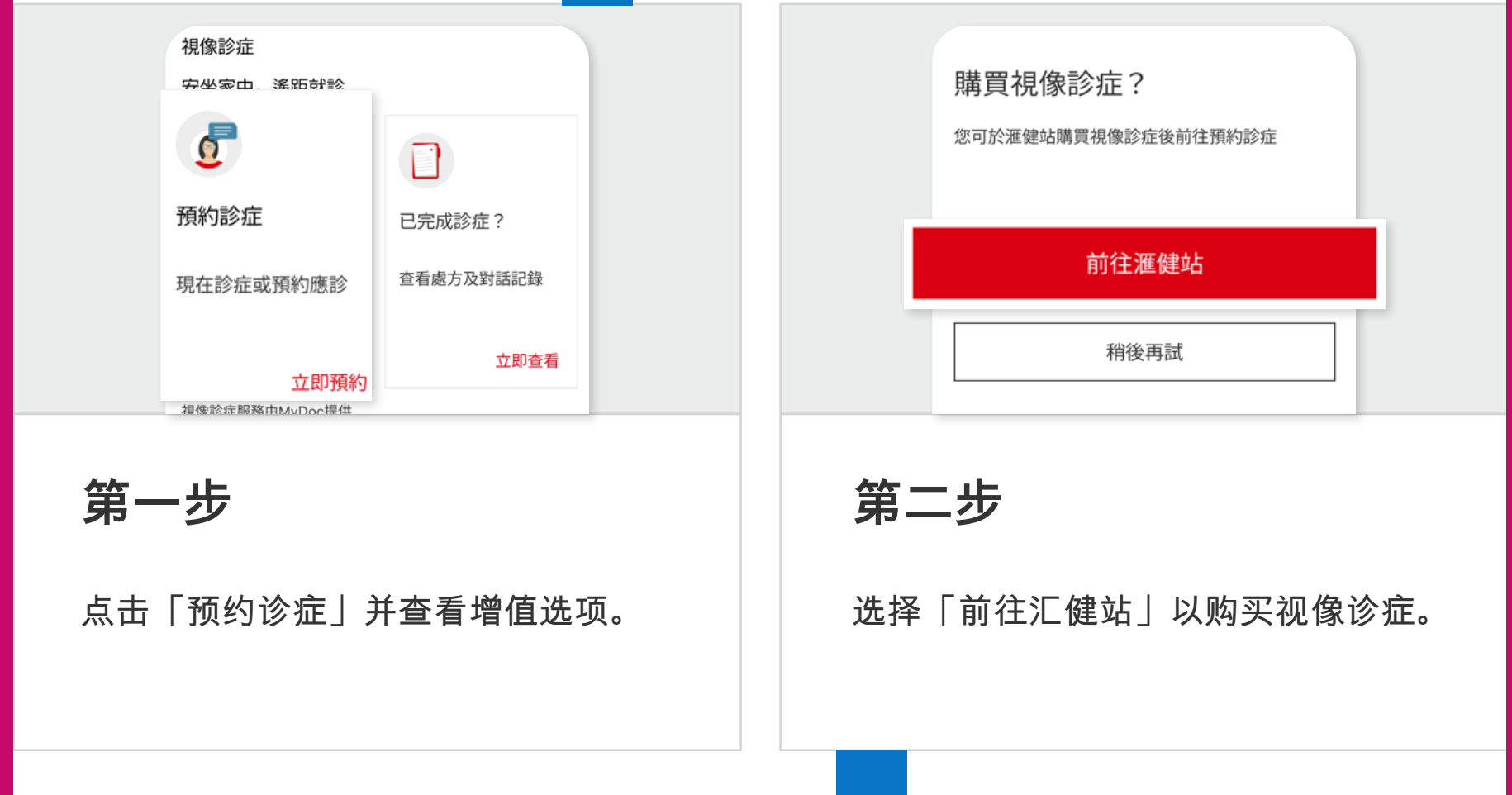

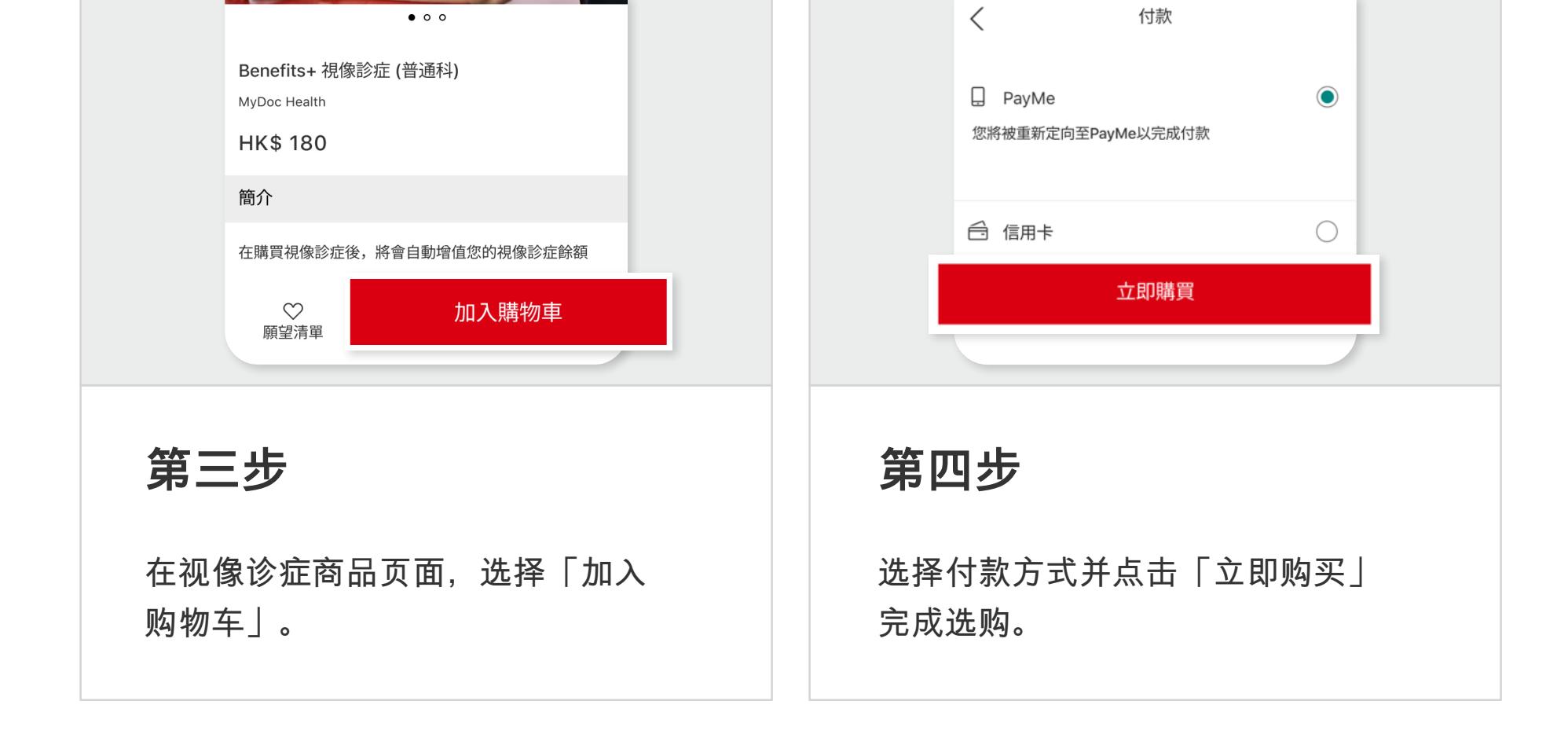

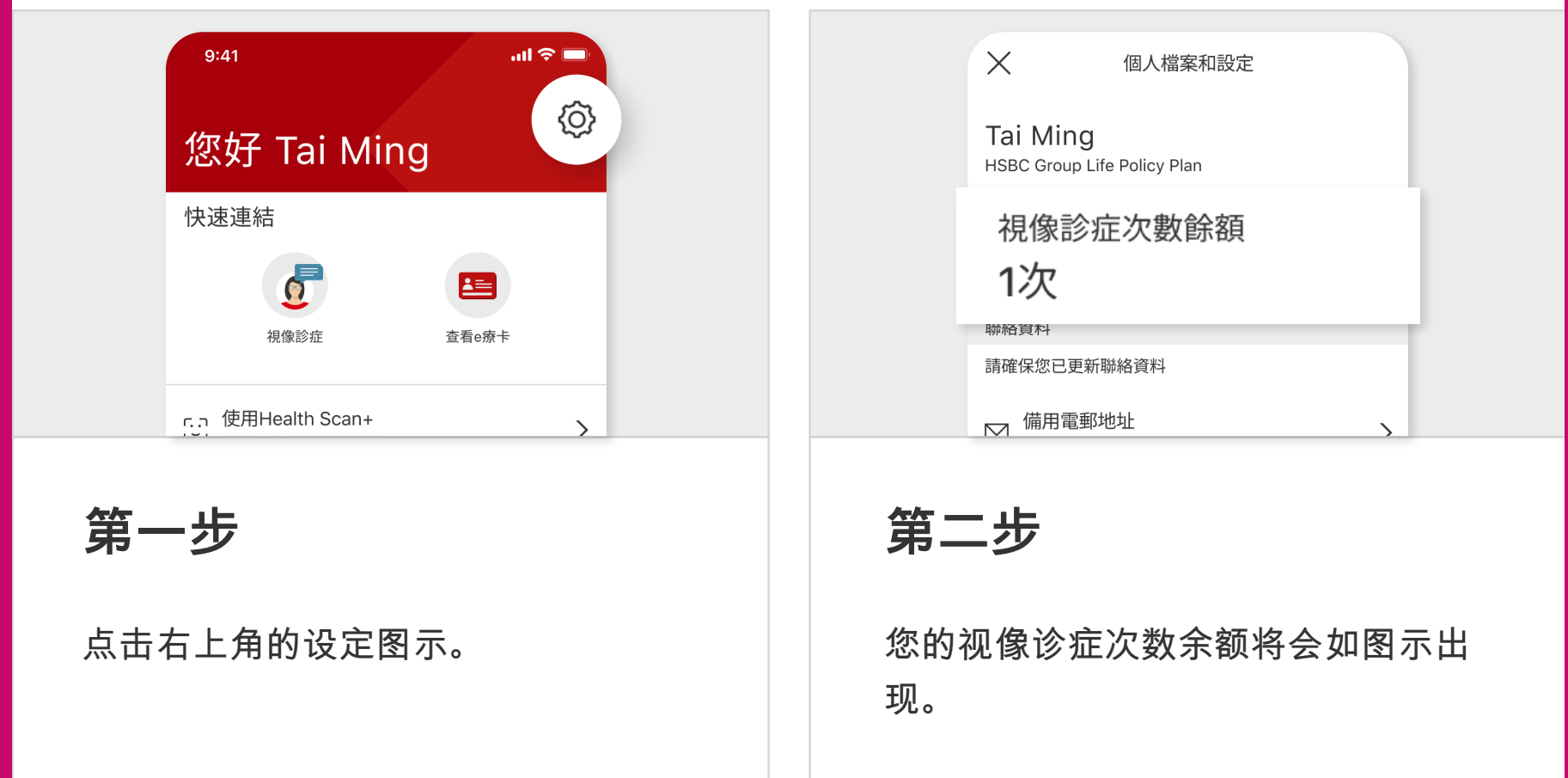